### **MINISTERUL EDUCAŢIEI, CULTURII ȘI CERCETĂRII AL REPUBLICII MOLDOVA Universitatea Tehnică a Moldovei Denumirea Facultății Denumirea Departamentului**

**Admis la susţinere Şef departament: Nume Prenume, titlul ştiinţifico-didactic, titlul ştiinţific**

**"\_\_\_\_"\_\_\_\_\_\_\_\_\_\_\_\_\_\_\_\_\_ 2020** 

# **Aplicație pe dispozitive mobile pentru gestionarea resurselor de bunuri materiale.**

**Teză de master** 

**Student: Știrbu Dumitru, MAI-181**

**Conducător: Coandă Ilie, Conf.dr.**

**Chişinău, 2019**

### **Adnotare**

La teza de master, tema "Aplicație pe dispozitive mobile pentru gestionarea resurselor de bunuri materiale" a studentului Știrbu Dumitru, grupa MAI-181M.

Lucrarea constă din 55 de pagini, 20 de figuri.

Cuvinte cheie: Aplicație Android, procesări de date, bază de date, transferuri de fișiere cu prelucrare, aplicație Excel, data analysis.

În lucrare sunt prezentate funcționalități pentru transferuri, procesări de date, informații prin implicarea a unor aplicații externe standard, de exemplu Excel, în scopuri de utilizare a unor funcții specializate pentru efectuarea unor anumite operații de analiză a informației.

Asemenea operații devin oportune în momentele în care apare necesitatea de a lua anumite decizii orientate spre îmbunătățirea climatului de business în vederea a menținerii sau ridicării nivelului de profitabilitate a întreprinderii.

Telefoanele inteligente devin tot mai utile în scopul de soluționare a multor probleme referitoare la efectuarea unui management de calitate. Dat fiind faptul că acestea nu dispun de potențial înalt al eficienței la procesarea a datelor, în special a îndeplinirii unor calcule voluminoase, o soluție poate fi, implicarea unor softuri externe care ne-ar ajuta să obținem soluțiile respective în acele medii, pe alte suporturi de calcul decât telefoane mobile. Astfel, asemenea calcule pot fi efectuate, de exemplu în mediu Excel, cu utilizarea funcțiilor specializate pentru analiza datelor și soluționarea unor probleme de optimizare.

În lucrare sunt demonstrate procese de soluționare a unor probleme din domeniu data analysis prin transfer de formule și date în mediu Excel, apoi extragerea din acel mediu, a soluțiilor respective. Specificul acestei aplicații constă în faptul utilizării tehnologiei transferului de formule prin intermediul liniilor de cod ceea ce asigură un nivel înalt de dinamicitate.

Aplicația respectivă poate fi utilizată în scopuri de argumentare, fundamentare la luarea deciziilor.

### **Annotation**

In this master's thesis, the topic "Application on mobile devices for managing material resources" of the student Știrbu Dumitru, MAI-181M group.

The thesis consist of 55 pages, 20 figures.

Keywords: Android application, data processing, database, file transfers with processing, Excel application, data analysis.

This thesis presents functionalities for transfers, data processing, information by involving standard external applications, for example Excel, for the purpose of using specialized functions for performing certain information analysis operations.

Such operations become appropriate when there is a need to take certain decisions aimed at improving the business climate in order to maintain or raise the level of profitability of the company.

Smartphones are becoming increasingly useful in solving many problems related to quality of management. Given that they do not have the high potential of data processing efficiency, especially performing large calculations, one solution may be to involve external software that would help to obtain those solutions in those environments, on other computing media rather than mobile phones. Thus, such calculations can be performed, for example in Excel environment, using specialized functions for data analysis and solving optimization problems.

In this thesis demonstrates processes for solving problems in the field of data analysis by transferring formulas and data in Excel environment, then extracting from that environment, the respective solutions. The specificity of this application is the use of formula transfer technology through lines of code which ensures a high level of dynamism.

That application can be used for argumentation purposes, substantiating decision-making.

## **CUPRINS**

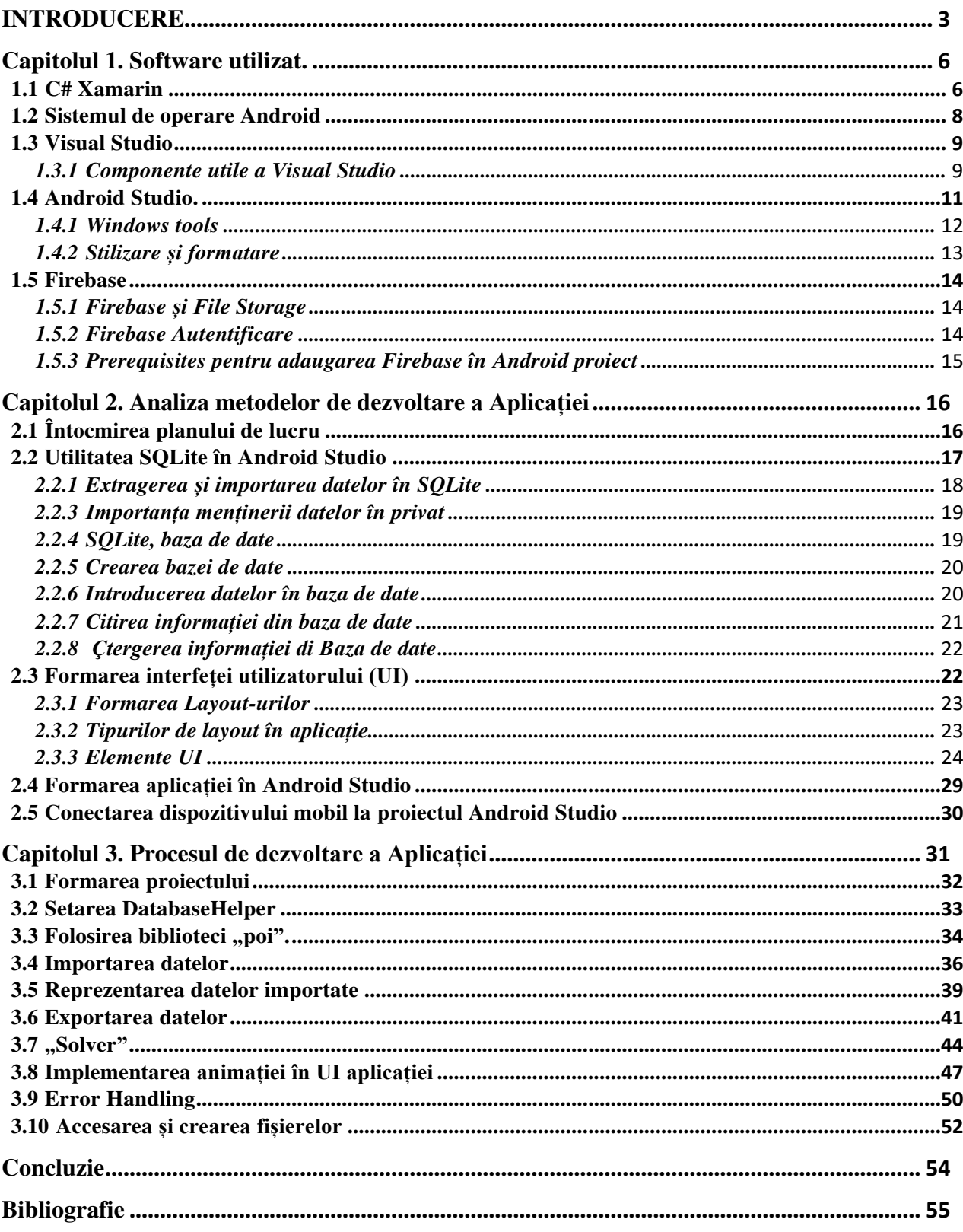

### <span id="page-4-0"></span>**INTRODUCERE**

Dispozitivele "inteligente" mobile denumite în engleză ca "smartphone" reprezintă un element foarte util în timpul curent. La momentul actual dispozitivele mobile ne permit conectarea la o rețea GSM sau UMTS. Dispunând și de o tastatură reală sau virtuală, el oferă funcționalitățile de PDA, agendă, calendar, navigare GPS, eventual și e-mail, calculator, cameră foto, cameră video și altele. Totuși cea mai spectaculoasă realizare pentru dispozitivele date este conexiunea la Internet, de exemplu, în cadrul unei rețele rapide de tip 4G.

Din cauza evoluției a dispozitivelor mobile care a fost lansată de Steve Jobs care a lansat în 2007 un smartphone "iPhone" trăsături nemaiîntâlnite până atunci. După această lansare, mai multe companii au început să-și dezvolte propriile smartphonuri.

Astăzi, mediul de afaceri este indisolubil legat de dispozitivele mobile și de avantajele utilizării lor. Mai mici decât orice laptop, dar cu o putere de procesare similară desktop-urilor, smartphone-urile satisfac nevoia de mobilitate a angajaților care călătoresc în interes de serviciu, permițându-le să interacționeze în timp real cu colegii și colaboratorii chiar și atunci când nu sunt la birou.

Un alt aspect care îl conțin dispozitivele inteligente este metadata ce se conține pe dispozitiv și/sau care a fost accesată cu ajutorul internetului. Metadata reprezintă sursa primară de informare, necesară de a înțelege ce anume dorește utilizatorul smartphonului. Prin urmare sau modernizat algoritmii de "Analiza Datelor" și de "Data Mining".

"Data Mining" care se traduce ca mineritul de date, reprezintă procesul de extrage a datelor și desigur prelucrarea informațiilor despre companii și de către analiștii financiari. Informația este folosită din ce în ce mai mult și în domeniul științific pentru extragerea informațiilor din volumuri mari de date, generate de exemplu de experimente moderne. Data mining a fost descrisă ca "extragerea netrivială a informațiilor implicite, anterior necunoscute și potențial utile din date". Pe lângă procesul dat, unele companii propun developerilor să utilizeze softuri ce ar permite ușurarea procesului de Data mining. Spre exemplu Google propune utilizarea a "Firebase Predictions"

Firebase Predictions aplică puterea învățării automate a Google datelor din analiza aplicației introduse (adăugate în playmarket) pentru a crea segmente de utilizator pe baza comportamentului prevăzut. Fără a solicita experți în domeniul ML. Predicțiile pot oferi cunoștințe despre care sunt segmentele de utilizatori susceptibile se agită sau care sunt gata să cheltuie (sau să finalizeze un alt eveniment de conversie), astfel încât să puteți lua decizii informate despre produs. "

Din an în an aplicațiile instalate pe dispozitive cu OS Android tind a fi mai optimizate cu dimensiuni mai reduse. Pentru a crea aplicații eficiente, optimizate din punct de vedere al dimensiunii,

google propune verificarea dimensiunilor de descărcare și de instalare ale versiunilor aplicației și de aflat cum s-a modificat dimensiunea aplicației în timp.

Dimensiunea aplicației este unul dintre factorii principali care pot influența valorile referitoare la instalarea și dezinstalarea ale aplicației, așadar este important să monitorizat regulat și de înțeles cum se poate de redus dimensiunile de descărcare și de instalare ale aplicației. Întrucât cele două dimensiuni sunt corelate, iată cum diferă una de cealaltă:

Dimensiunea de descărcare: dimensiunea aplicației pe care utilizatorii o descarcă din Google Play. Atunci când o aplicație are o dimensiune de descărcare mai mare, timpul de descărcare este mai mare.

Dimensiunea pe dispozitiv (la momentul instalării): spațiul necesar pentru instalarea aplicației. Deoarece aplicațiile sunt comprimate atunci când sunt descărcate, dimensiunile de instalare pot fi mai mari decât dimensiunile de descărcare. Atunci când o aplicație are o dimensiune de instalare mai mare, este necesar mai mult spațiu pe dispozitivul unui utilizator pentru a finaliza instalarea. După ce aplicația este deschisă, dimensiunea sa pe disc variază în funcție de utilizarea aplicației. Cu cât mai mare este dimensiunea aplicației instalate, cu atât mai multe resurse vor fi cheltuite pentru rularea acesteia.

In lucrarea data ne propunem sa elaboram o asistenta tehnologica software capabila sa funcționeze pe telefoane inteligente.

Telefoanele inteligente au pătruns in mediul de comercializare a mărfurilor, in acest domeniu se cer permanente procesări de date in diverse scopuri, însă cel mai important sunt pentru a scoate in evidenta cele mai solicitate sau/si mai puțin solicitate bunuri materiale.

In acest sens apare problema de a evidenția seturile de mărfuri suprasolicitate de clienți

(poate chiar pentru fiecare client in parte pentru a stabili relații mai stabile).

valoarea aplicativa a aplicației iese din esența spuselor celor de mai sus. Datele/informații care ne vor argumenta anumite acțiuni pentru ambele părți: clienți și furnizori.

Reieșind din esența tematicii propuse spre discuție în lucrarea dată, cercetările care se propun a fi efectuate în această lucrare, pot fi **considerate ca actuale**.

**Valoarea aplicativă a rezultatelor** obținute se exprimă prin esența funcționalităților realizate în aplicația aferentă proiectului dat. Aplicația dezvoltată, fiind exploatată pe suporturile de tipul telefoanelor inteligente se presupune a fi eficientă și utilă în soluționarea problemelor în continuă aparență.

**Noutatea tehnologică – științifică** se deduce din conținutul algoritmilor elaborați, precum și crearea unor scheme de realizare a componentelor funcționale, care, ca un tor întreg, să asigure asistența la un nivel confortabil și eficient în procesare datelor de către beneficiarii unor

asemenea sisteme – aplicații.

**Obiectivele de bază ale studiului în această lucrare** pot fi formulate, după cum urmează:

- 1. Dezvoltarea aplicației predestinată pentru exploatarea pe dispozitive mobile cu sistem de operare Android. Produsul elaborat să admită lansarea prin intermediul fișierului de instalare APK.
- 2. Proiectarea și crearea unei bazei de date locală, funcțională pe dispozitive mobile de tip Android capabilă să ofere servicii de stocare, precum și de procesare a datelor în regim dinamic conform parametrilor definiți de beneficiarul softului respectiv.
- 3. Dezvoltarea unor funcționalități cu caracter universal de analiză a datelor din anumite domenii (diverse modalități de filtrare a datelor, utilizarea unor modele de analiză a datelor, etc).

### **Bibliografie**

### <span id="page-7-0"></span>*Documentation*

- 1. Anne Hennegar. *Quick Guide to Excel Solver:* © 2020 · Productivity Portfolio | PO BOX 117361 Burlingame, CA 94011 *2020.05.07.* Disponibil: https:/[/www.timeatlas.com/excel](http://www.timeatlas.com/excel-)solver-quick-guide/
- 2. ANDREW C.OLIVER, RAINER KLUTE, DAVID FISHER: *Apache POI Component Overview* : Copyright © 2001-2020 The Apache Software Foundation. Disponibil: https://poi.apache.org/components/

#### *Video*

- 1. MITCH TABIAN. *How to Import Excel Data to Android .* 01.23.2017. Disponibil: https:/[/www.youtube.com/watch?v=Yqvekq3IHa8](http://www.youtube.com/watch?v=Yqvekq3IHa8)
- *2.* ANIONCODE. *Android Studio- #Tip3 Create Excel file example Toturial /Source code.*  04.16.2019. Disponibil: https:/[/www.youtube.com/watch?v=XmMaHCwhSs0](http://www.youtube.com/watch?v=XmMaHCwhSs0)